Автор:

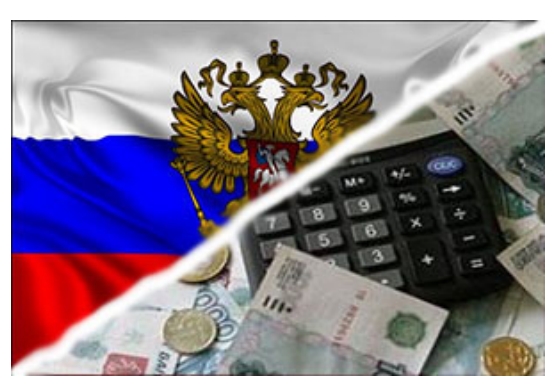

В данном случае речь идет об исправлении ошибок прошлых периодов, выявленных в текущем периоде. Откорректировать такие исправления в бюджетном учете можно с помощью ю ридическ ой консультаци и online бесплатно на основе норм пункта 18 Инструкции по применению Единого плана счетов, утвержденной приказом Минфина России от 1 декабря 2010 г. № 157н.

Ошибка, обнаруженная в регистрах бухучета за отчетный период, за который бухгалтерская отчетность в установленном порядке уже представлена, в зависимости от ее характера отражается датой обнаружения ошибки дополнительной записью либо записью, оформленной по способу «красное сторно», и дополнительной бухгалтерской записью.

Дополнительные проводки по исправлению ошибок, а также исправления способом «красное сторно» оформляются первичным учетным документом – справкой, содержащей информацию по обоснованию внесения исправлений, наименование исправляемого регистра бюджетного учета (журнала операций), его номер (при наличии), а также период, за который он составлен.

Таким образом, на дату обнаружения факта излишнего начисления амортизации следует оформить бухгалтерскую справку с указанием причин совершения ошибки в бюджетном учете и сторнировочной проводкой по соответствующему счету, открытому к счету 0 104 00 000 в корреспонденции с тем счетом, на который были отнесены суммы излишне начисленной амортизации.

Более подробнее с порядком бюджетного учета можно ознакомиться на сайте www.vkaz nu.ru .

Автор: 29.03.2015 19:20